## Adobe Photoshop 2022 (Version 23.1) Crack With Registration Code Free

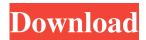

## Adobe Photoshop 2022 (Version 23.1) Crack+ Download [Updated]

Photoshop Elements Originally created for the consumer market, Adobe Photoshop Elements (PSE) is Adobe's free version of Photoshop. It has many of the same features as Photoshop but on a small, easy-to-learn scale. PSE is often called Photoshop Lite. In 2007, PSE was rebranded as Photoshop Elements (Elements), and it has since branched out from the original core of the program. It now offers several different Elements-specific modules and plugins, including: Photo Editor: This is where the basic features are found. PSE comes with over 100 editing tools, including: Removing Backgrounds and Transparencies: These tools remove backgrounds and transparencies from images, making them easier to work with. Touch-Up: This set of tools make it easy to reduce red-eye, retouch an image, and fix splotchy images. Photos and Videos: This module is designed specifically for working with photos and videos, such as organizing them into albums, as well as converting photos into movies. Photo Book: This module allows you to create virtual books with collections of photos using a non-destructive image printing technology called intelligent object removal (IOR). Photo Downloader: This module allows you to save images from the web (search engines, social networking sites, and the like) directly into your collection. PSE is the perfect program for the casual photo manipulator who wants to create something a little less complicated than professional editing, or to experiment with editing tools that exist in PSE but not in Photoshop. Although it is free for personal and educational use, Adobe offers a number of products that include PSE as a bonus. If you want Adobe's full version of Photoshop, you can download a complete version of it from . In addition to the software, Adobe offers several books, training courses, and videos for PSE; check out www.adobe.com/photoshop for more information. CameraRAW If you're working with full-blown Adobe Photoshop, you can use CameraRAW as a free plugin for the program. It allows you to import and edit RAW files from your camera in all the same ways as a RAW file in Photoshop. Other Features Adobe Photoshop also offers support for Adobe Illustrator (see Book II, Chapter 6) and Photoshop Elements (Elements

#### Adobe Photoshop 2022 (Version 23.1) Crack+ Free X64

Update: Sysinternals is releasing a series of free Windows utilities (System Information, Process Explorer and TcpView) as standalone, licensed free software. The utilities are also available for macOS and Linux. And here is the complete list of a total of 18 tools that will save you time and shed light on what resources you are consuming: Command Line Interface (CLI) Programs Download Link Description Command line programs are essential tools that are used on a daily basis to work, edit, manage, and organize data using a command line interface. For examples, using Bash or PowerShell. Download Link Description This is a wrapper for Curl. It is used to test connectivity by sending a few GET/POST commands to see if the host is responding. There is a lot more you can do, like look for and debug error codes, dig the content of pages and other cool stuff. Download Link Description ByteCount is a PowerShell command that will output a formatted XML file with basic information of the sizes and contents of any file or folder on your computer. Download Link Description Get-Host is a PowerShell command which returns a short list of the details of the computers on which this script is being run. Download Link Description Download-GitHub is a PowerShell command that will pull down a github repository for you. Download Link Description Inveigh is a bash command that allows you to monitor and collect information from a range of "inveigh" daemon endpoints. Download Link Description Mirror Robot is a PowerShell script that will automatically mirror files using the native Windows file system. It even works if your computer is set to mount network shares through SMB. Download Link Description rdesktop is a PowerShell command that can be used to make an existing session onto a remote computer persistent. Download Link

Description SSDPStatus is a PowerShell command that tests for the existence of the SSDP service on local Windows systems and also allows you to check the status and get detailed info about the service. Download Link Description wmi-import is a PowerShell command that can be used to quickly import all of the system's Windows Management Instrumentation (WMI) classes and data in a single file. Download Link Description youchooser – A command line command that lets you instantly and simultaneously run the commands selected in a text file. Youchooser can also be integrated with a git or a mercurial repository. Download Link Description a681f4349e

# Adobe Photoshop 2022 (Version 23.1) Crack+ Product Key Full

Q: How to send variable from javascript to java servlet in angularjs with the use of \$http Here is what I'm doing in the \$http.post(). var variables = {'item':'value'}; \$http({ method: 'POST', url: 'Print.jsp', data: variables, headers: {'Content-Type': 'application/x-www-form-urlencoded'}}). then(function onSuccess(response) { //... }); And the Print.jsp is defined as How can I send the variable variables to the Print.jsp? A: you can pass it like this var data = {'name':'test'} var header = {'Content-Type': 'application/x-www-form-urlencoded'} \$http.post('print.jsp', data, header) 1. Field of the Invention The present invention relates to an information processing apparatus and method, an information processing system, and a recording medium storing a program, and specifically to an information processing apparatus and method, an information processing system, and a recording medium storing a program for displaying, in a range of a screen, a user who is associated with information processing executed in an application for being displayed at a time of the processing. 2. Description of the Related Art As a technique for searching for information, a technique for displaying, in a range of a screen, a part of the information, which may be effective to a user in a certain application, is known. For example, when a user directly manipulates an information processing apparatus, the user has a possibility of being familiar with information in a range of the screen being displayed, and the user can be identified as a user having a right for knowing the information, which a content provider wants to present to the user. In such a case, in a case where the user is associated with the information processing, the user is displayed in the range of the screen of the application and thus a user

## What's New In Adobe Photoshop 2022 (Version 23.1)?

Small Business Sunday at The Bamboo Room! What are you all planning for Small Business Sunday? I've been doing a lot of research on twitter about ways to promote this for my 3 primary (and awesome) clients: Willow & Co, Capri, and The Rinks. Lots of great ideas there, lots of Pinterest-y ones, and I'm still debating whether to take the risk of having a free gift drawing. Luckily I have a few other gift drawings to set up for the five winners! So far I have ideas about doing a giveaway for one of these three, but I still have to make it work with the other two. Suggestions and advice would be awesome, and I hope I'm being clear on my specifics. Here's the best email I've received so far (I'm not good at remembering to cross-link emails that I receive): "@pearlenebutler: Etsy Link up: small business Sundays. Anyone can participate. Show us what you've been working on. It doesn't matter what side business you run. All you need to do is post what you've been up to every Sunday. The idea is that you are opening your shop to the world. Be proud of the products and excited about what you've made. Take some screen shots and link to your site. Some other notes: #completed I'm linking the twitter post now, I'll be closing in on a week. #futureprojects I have a jam box and two headbands that I'll be listing, #announcements I'm going to have a Christmas gift drawing. The winner will receive a \$75 credit on my wish list. "Jorge Orellana Jorge Arias Orellana (born 30 September 1969) is a Panamanian former footballer who played as a forward for Panama, Deportivo Saprissa and Once Caldas. Career Panama He began playing professionally in Panama with Atlético Chiriquí, where he was the club's top goalscorer in 1989. He then played with the Stade Monacien of Montevideo, Uruguay in the 1990-91 season. He then returned to Panama to play with Deportivo Saprissa. Once Caldas He was on the team of Once Cald

# System Requirements For Adobe Photoshop 2022 (Version 23.1):

1 x DisplayPort, 1 x HDMI, 1 x USB 3.0, 1 x USB 2.0 1 x RGB Cable (Optional) 1 x VR Glasses (Optional) Features: VR enabled gaming and movie streaming. Streaming, VR and 4K Ultra HD to one external display. 1 x External Display Port, 1 x HDMI, 1 x USB 3.0, 1 x USB 2.0

#### Related links:

https://fuerzasparavivir.com/wp-

 $\frac{content/uploads/2022/06/Photoshop\ 2021\ Version\ 2251\ Crack\ Keygen\ Torrent\ Activation\ Code\ WinMac\ Latest.pdf}{https://halafeek.com/upload/files/2022/06/gQH1FFdP3pXn7xc3Xf4N\ 30\ 2ad550b09a776c5346d8fb2986c06b48\ file.pdf}$ 

https://www.careerfirst.lk/sites/default/files/webform/cv/Adobe-Photoshop-2022\_10.pdf

https://beautyprosnearme.com/photoshop-2021-version-22-0-1-keygen-only-torrent-x64/

https://still-chamber-27237.herokuapp.com/Adobe Photoshop 2021 Version 225.pdf

https://islamiceducation.org.au/adobe-photoshop-cs5-crack-mega-patch-with-serial-key-download-3264bit-april-2022/

 $\underline{https://www.debeiaard-utrecht.nl/advert/adobe-photoshop-2022-version-23-4-1-keygen-for-lifetime-download/lifetime-download/lifetime-do$ 

https://foncab.org/wp-

content/uploads/2022/06/Adobe Photoshop 2021 Version 2200 full license With Serial Key X64 2022Latest.pdf https://thefamily2u.com/2022/06/30/adobe-photoshop-cc-torrent/

 $\underline{https://paddock.trke.rs/upload/files/2022/06/tuYQm5iBnhWrdHq5gaKi~30~2ad550b09a776c5346d8fb2986c06b48~file.pdf}$ 

https://www.place-corner.com/adobe-photoshop-2021-version-22-1-0-patch-full-version-free-download/

https://www.lmbchealth.com/advert/photoshop-2022-crack-file-only-download-final-2022/

https://theangelicconnections.com/photoshop-2021-version-22-0-0-free/

https://www.illuzzzion.com/socialnet/upload/files/2022/06/a884yqE5GSXx6nghEqfk\_30\_2ad550b09a776c5346d8fb2986c06b48\_file.pdf

 $\underline{http://gastro-professional.rs/uncategorized/photoshop-2020-keygen-crack-setup-serial-key-free-march-2022/gastro-professional.rs/uncategorized/photoshop-2020-keygen-crack-setup-serial-key-free-march-2022/gastro-professional.rs/uncategorized/photoshop-2020-keygen-crack-setup-serial-key-free-march-2022/gastro-professional.rs/uncategorized/photoshop-2020-keygen-crack-setup-serial-key-free-march-2022/gastro-professional.rs/uncategorized/photoshop-2020-keygen-crack-setup-serial-key-free-march-2022/gastro-professional.rs/uncategorized/photoshop-2020-keygen-crack-setup-serial-key-free-march-2022/gastro-professional.rs/uncategorized/photoshop-2020-keygen-crack-setup-serial-key-free-march-2022/gastro-professional.rs/uncategorized/photoshop-2020-keygen-crack-setup-serial-key-free-march-2022/gastro-professional.rs/uncategorized/photoshop-2020-keygen-crack-setup-serial-key-free-march-2022/gastro-professional.rs/uncategorized/photoshop-2020-keygen-crack-setup-serial-key-free-march-2022/gastro-professional-key-free-march-2022/gastro-professional-key-free-march-2022/gastro-professi$ 

https://www.theblender.it/photoshop-2020-version-21-product-key-win-mac-updated-2022/

https://homeimproveinc.com/photoshop-2022-download-pc-windows/

http://yorunoteiou.com/?p=560309

https://fairosport.com/photoshop-2022-version-23-0-with-full-keygen-latest-2022/